# **ead - Evolution #3984**

# **Prise en charge du scribe multi-établissement**

03/09/2012 16:36 - Emmanuel GARETTE

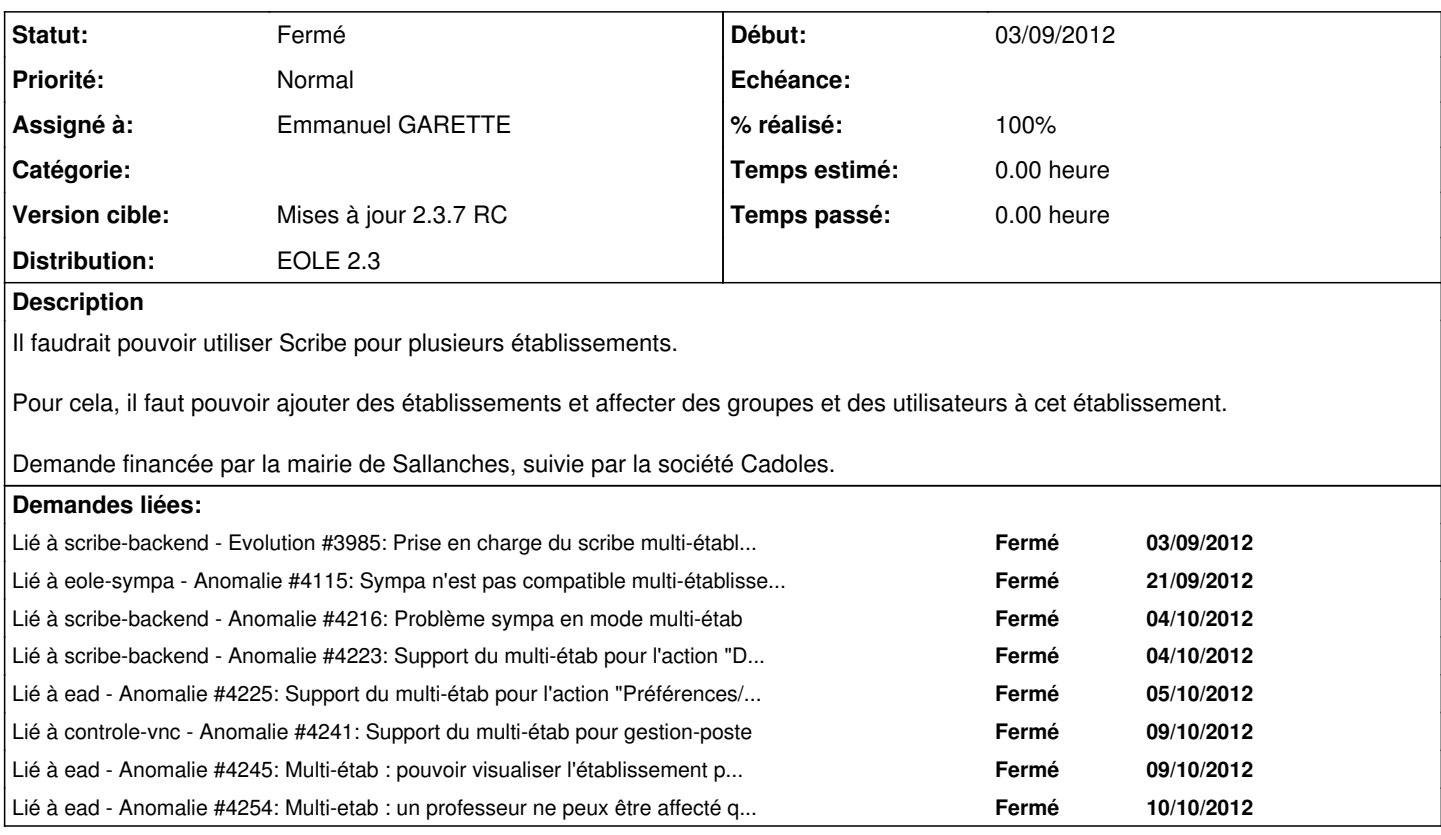

### **Révisions associées**

# **Révision 0ebd6b3a - 05/09/2012 10:28 - Emmanuel GARETTE**

possibilitée de créer des groupes et des utilisateurs dans l'EAD liéd à des établissements (ref #3984)

### **Révision ce635a78 - 05/09/2012 10:28 - Emmanuel GARETTE**

ajout possible de prefix à l'importation des groupes (ref #3984)

### **Révision 39f4ff39 - 05/09/2012 14:32 - Emmanuel GARETTE**

les établissements sont également des groupes maintenant (ref #3984)

### **Révision d27ce50f - 06/09/2012 09:59 - Emmanuel GARETTE**

pouvoir supprimer le mode multi-etab (ref #3984)

### **Historique**

## **#1 - 03/09/2012 17:06 - Emmanuel GARETTE**

*- Fichier smbldap.conf.patch ajouté*

A faire à la main pour l'instant :

/usr/share/ead2/backend/config/perms/perm\_etablissements.ini

[roles] admin=Administrateur

[permissions] etablissements=admin scribe/etablissements

+ le patch à mettre dans /usr/share/eole/creole/patch/

#### **#2 - 06/09/2012 16:16 - Emmanuel GARETTE**

Il n'est plus nécessaire de faire créer les fichiers :

/usr/share/ead2/backend/config/perms/perm\_etablissements.ini /usr/share/ead2/backend/config/actions/actions\_etablissements.cfg

Par contre, il faut toujours le patch et il faut un dictionnaire personnalisé pour activer le support.

### **#3 - 06/09/2012 16:19 - Emmanuel GARETTE**

Reste à faire :

- lorsqu'on modifie un utilisateur de type prof, il n'est pas possible de savoir dans quelle établissement il est associé.

- lors d'une importation avec un groupe qui change d'étab :

2012-09-03 18:02:03 - ERROR Erreur de modification samba : /usr/sbin/smbldap-groupmod: group unclassecsv doesn't exist

Traceback (most recent call last): File "/usr/share/ead2/backend/bin/importation.py", line 409, in do\_import\_eleve writer.write\_eleve(storage=self.store, connexion=connexion, etab=etab) File "/usr/lib/pymodules/python2.6/scribe/importation/writer.py", line 500, in write\_eleve maj\_eleve(eleve, user, login) File "/usr/lib/pymodules/python2.6/scribe/importation/writer.py", line 454, in \_maj\_eleve user. change\_classe(login, classe) File "/usr/lib/pymodules/python2.6/scribe/eleves.py", line 155, in \_change\_classe self.\_desinscription(user, old\_classe, sync=False) File "/usr/lib/pymodules/python2.6/scribe/eleves.py", line 185, in \_desinscription User.\_desinscription(self, login, groupe, sync=sync)

File "/usr/lib/pymodules/python2.6/scribe/eoleuser.py", line 372, in \_desinscription

raise Exception("Erreur de modification samba : %s" % ' '.join(ret[1:]))

Exception: Erreur de modification samba : /usr/sbin/smbldap-groupmod: group unclassecsv doesn't exist

2012-09-03 18:02:03 - DEBUG suppression du lock eoleimport

#### **#4 - 07/09/2012 15:50 - Vincent Febvre**

Erreur lors de la création d'un enseignant dans le deuxième établissement :

2012/09/07 14:34:54 CEST [HTTPChannel,198,192.168.1.38] Unhandled Error Traceback (most recent call last): File "/usr/lib/python2.6/dist-packages/twisted/internet/defer.py", line 224, in addCallback callbackKeywords=kw) File "/usr/lib/python2.6/dist-packages/twisted/internet/defer.py", line 213, in addCallbacks self.\_runCallbacks() File "/usr/lib/python2.6/dist-packages/twisted/internet/defer.py", line 371, in \_runCallbacks self.result = callback(self.result, **args, \*\*kw) File "/usr/share/ead2/backend/lib/execute\_wrapper.py", line 18, in wrapper return func(self) --- <exception caught here> --- File "/usr/share/ead2/backend/actions/scribe/usercreate.py", line 71, in execute result.update(self.\_valid\_form()) File "/usr/share/ead2/backend/actions/scribe/usercreate.py", line 126, in \_valid\_form return usercreate.create\_teacher(self.form\_result) File "/usr/share/ead2/backend/actions/scribe/tool/usercreate.py", line 201, in create\_teacher ens.add\_one(**\*args) File "/usr/lib/pymodules/python2.6/scribe/eoleuser.py", line 248, in add\_one self.\_add(\*\*args) File "/usr/lib/pymodules/python2.6/scribe/eoleuser.py", line 272, in \_add

self.exec\_smbldap\_useradd(user\_add\_args, args['login'])

File "/usr/lib/pymodules/python2.6/scribe/eoleuser.py", line 322, in exec\_smbldap\_useradd

tool.launch\_smbldap\_tool(cmd, num\_etab, etab, force\_dn=force\_dn)

File "/usr/lib/pymodules/python2.6/scribe/eoletools.py", line 459, in launch\_smbldap\_tool

raise Exception, "Erreur à l'exécution de la commande %s : %s" % (' '.join(cmd), ''.join(res[1:]))

exceptions.Exception: Erreur à l'exécution de la commande /usr/sbin/smbldap-useradd -a -A 1 -D U: -H U -o ou=local,ou=personnels -s /bin/bash -d /home/p/proftest2 -C \\aetest\proftest2\perso -F \\aetest\netlogon\profil -g professeurs -G profs-ce1\_01,DomainUsers,00000Y proftest2 : /usr/sbin/smbldap-useradd: group "00000Y" doesn't exist

#### **#5 - 07/09/2012 15:57 - Vincent Febvre**

On peut créer un enseignant qui est prof principal d'une classe qui n'appartient pas au bon établissement.

exemple : grp1 appartient a etab1 grp2 appartient a etab2

on ne devrait pas pourvoir créer un enseignant prof principal du grp1 dans etab2.

### **#6 - 24/09/2012 15:38 - Joël Cuissinat**

- *Statut changé de Nouveau à Accepté*
- *Assigné à mis à Emmanuel GARETTE*
- *Version cible mis à Mises à jour 2.3.7 RC*
- *% réalisé changé de 0 à 80*

## **#7 - 24/09/2012 15:41 - Joël Cuissinat**

Paquet candidat : **eole-ead (2.3-eole43~2)**

# **#8 - 25/10/2012 11:11 - Fabrice Barconnière**

- *Statut changé de Accepté à Résolu*
- *% réalisé changé de 80 à 100*

# **#9 - 29/10/2012 16:07 - Joël Cuissinat**

*- Statut changé de Résolu à Fermé*

## **Fichiers**

smbldap.conf.patch 426 octets 03/09/2012 Emmanuel GARETTE